## 法人インターネットバンキングにおける Windows10 の Edge(IE モード) 推奨環境追加のお知らせ

いつもさがみ信用金庫をご利用いただきありがとうございます。

現在ご契約いただいております法人インターネットバンキングサービスは、Windows10 の電子証明書取得/更新可能ブラウザに Microsoft Edge(IE モード)を推奨環境として追加 いたします。ご利用に伴いまして、お客さまのパソコンの設定が必要な場合がございます。 詳細は次々ページ以降の【Microsoft Edge(IE モード)における電子証明書の取得方法】 および【Microsoft Edge(IE モード)における電子証明書の更新方法】をご参照いただきます ようお願いいたします。

推奨環境追加開始日

令和4年4月1日(金)

※Windows10 で Internet Explorer11 をご利用のお客様

引き続き推奨環境とさせていただきますが、令和4年6月16日(木)の Windows10 でのInternet Explorer11のサポート終了に伴いまして推奨環境から除外する予定でござ います。お手数をおかけしますが、ご利用ブラウザの変更をご検討下さいますようお願 いいたします。

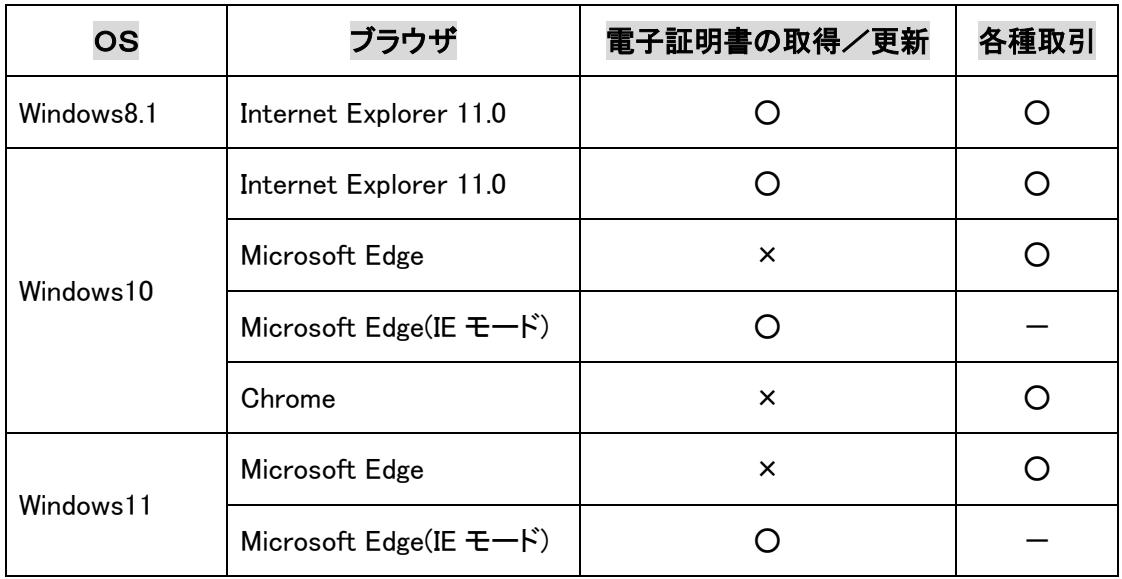

\*以下の対応表は令和4年4月1日現在の推奨環境です。

なお、ご不明な点等ございましたら下記フリーダイヤルまでご連絡願います。

<お問い合わせ先>

## さがみ信用金庫お客様サポートダイヤル

## 0120-426-614

受付時間/平 日 9:00~22:00 土日祝 9:00~17:00

## 【Microsoft Edge (IE モード)における電子証明書の取得方法】

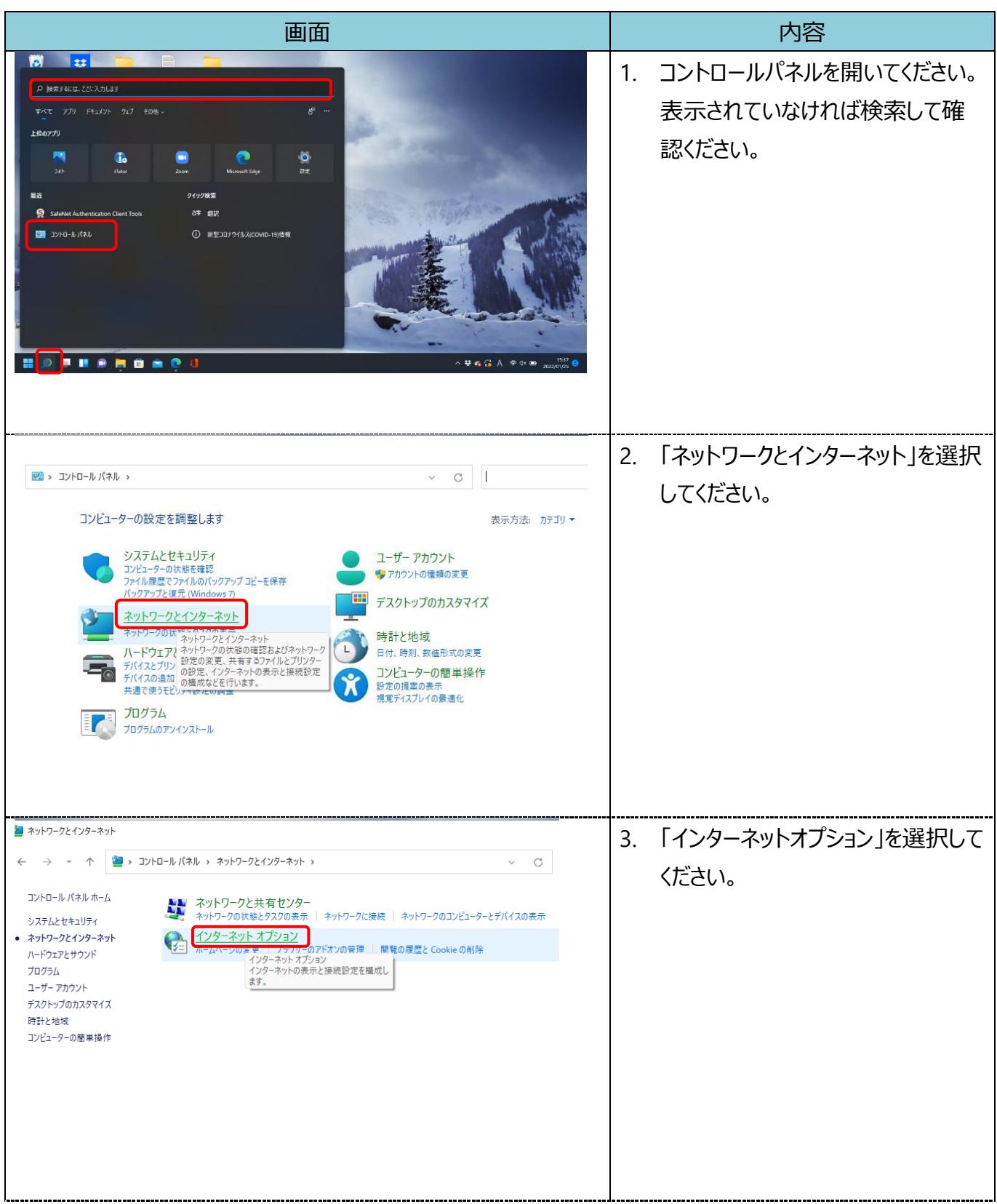

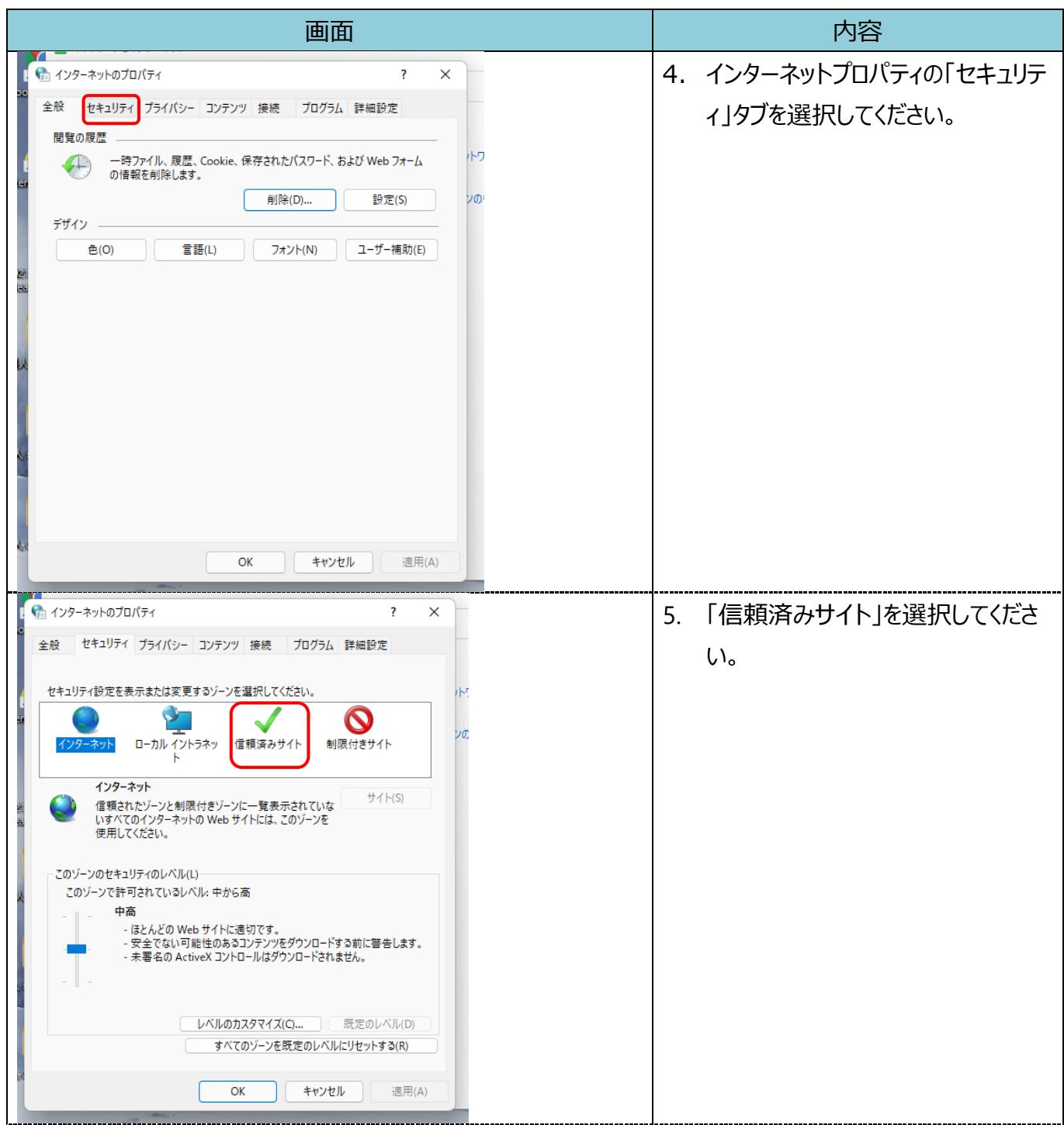

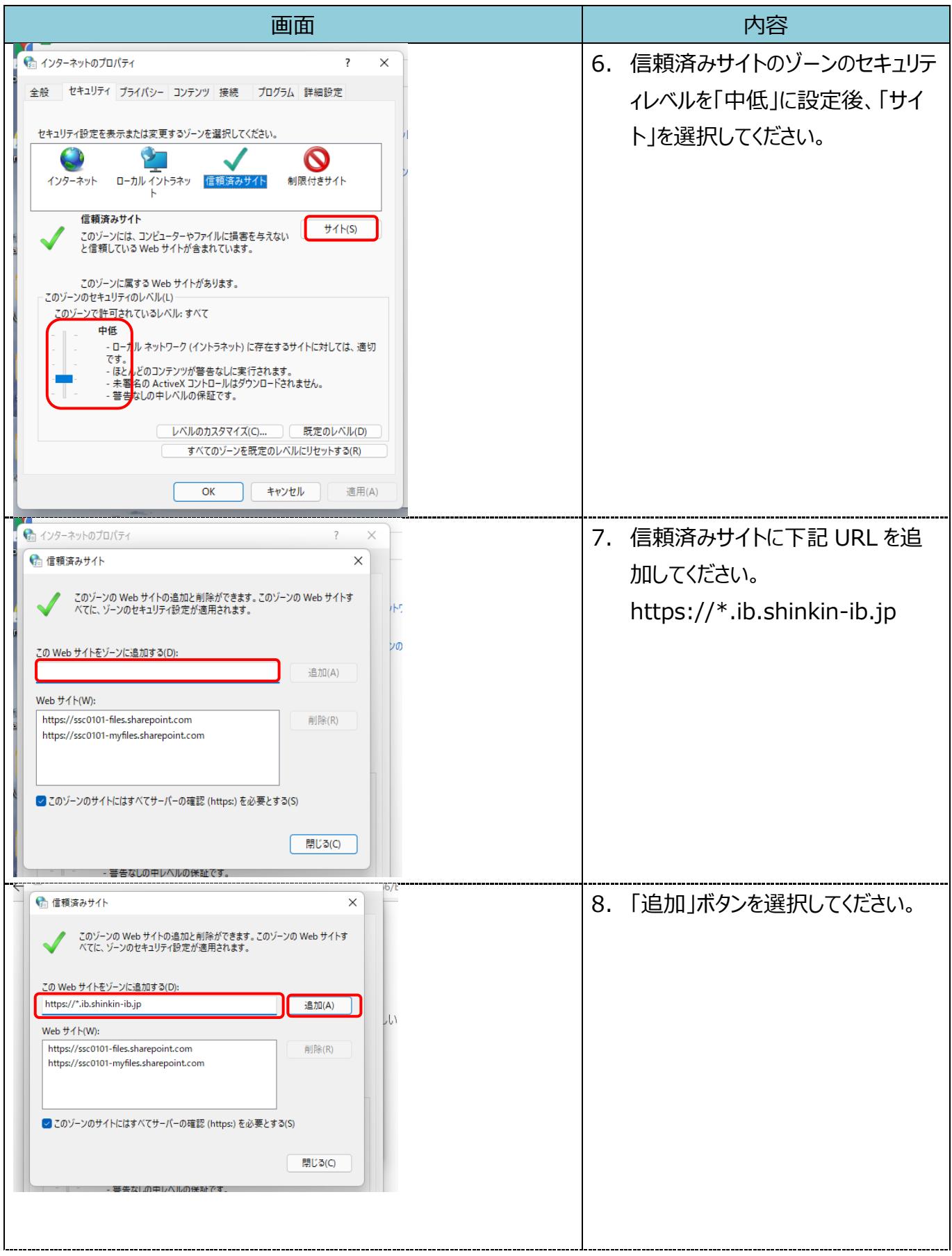

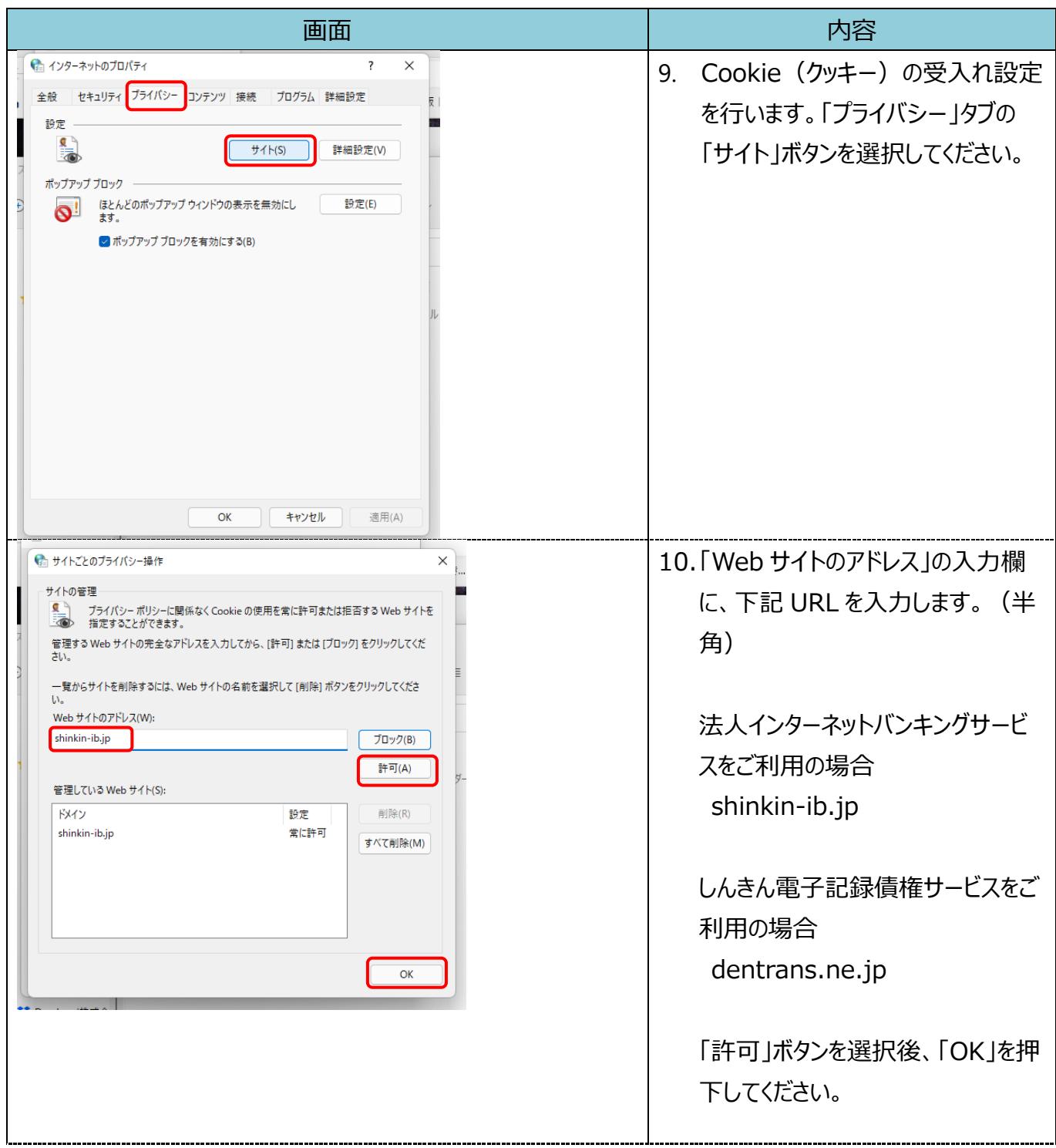

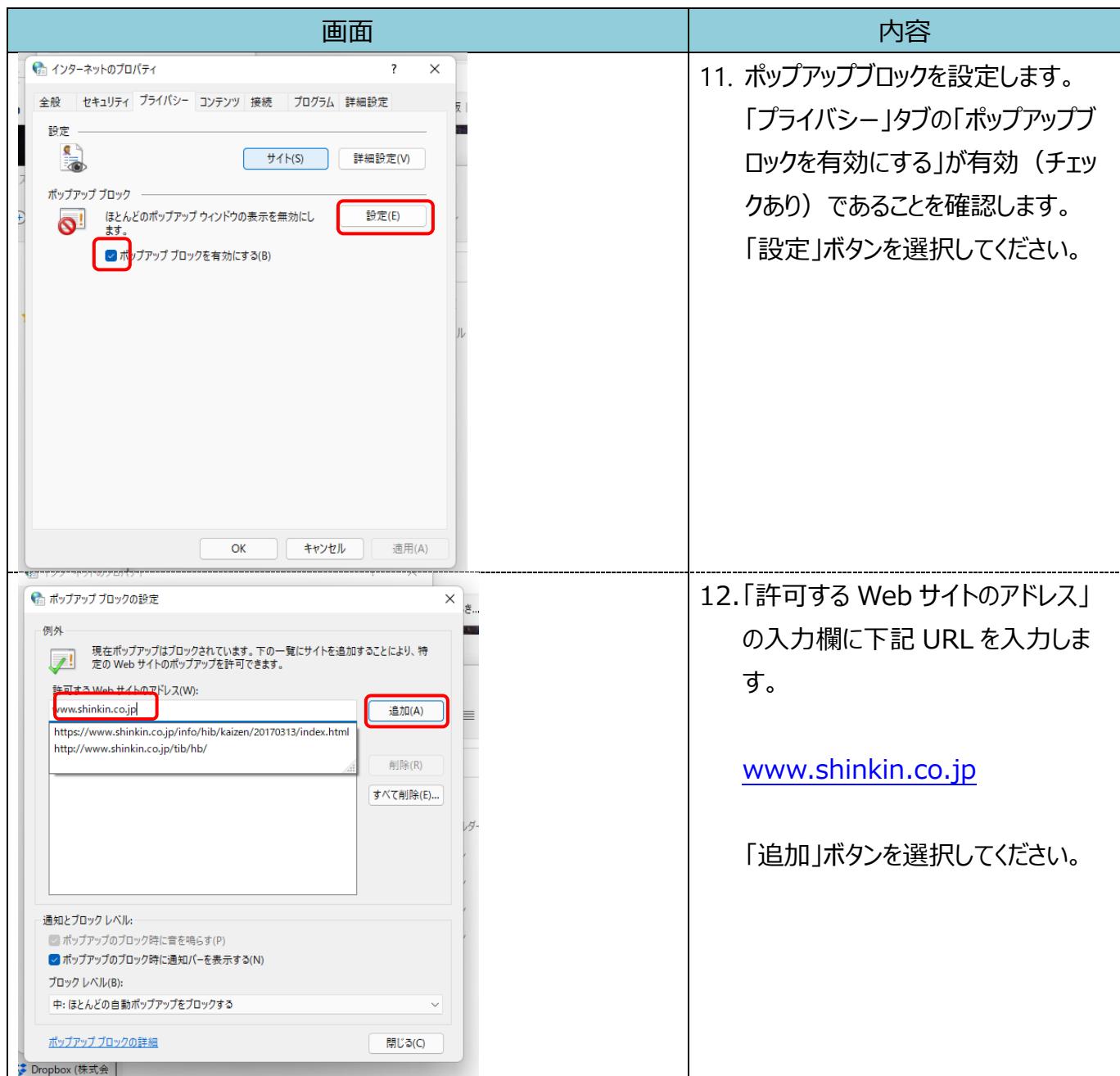

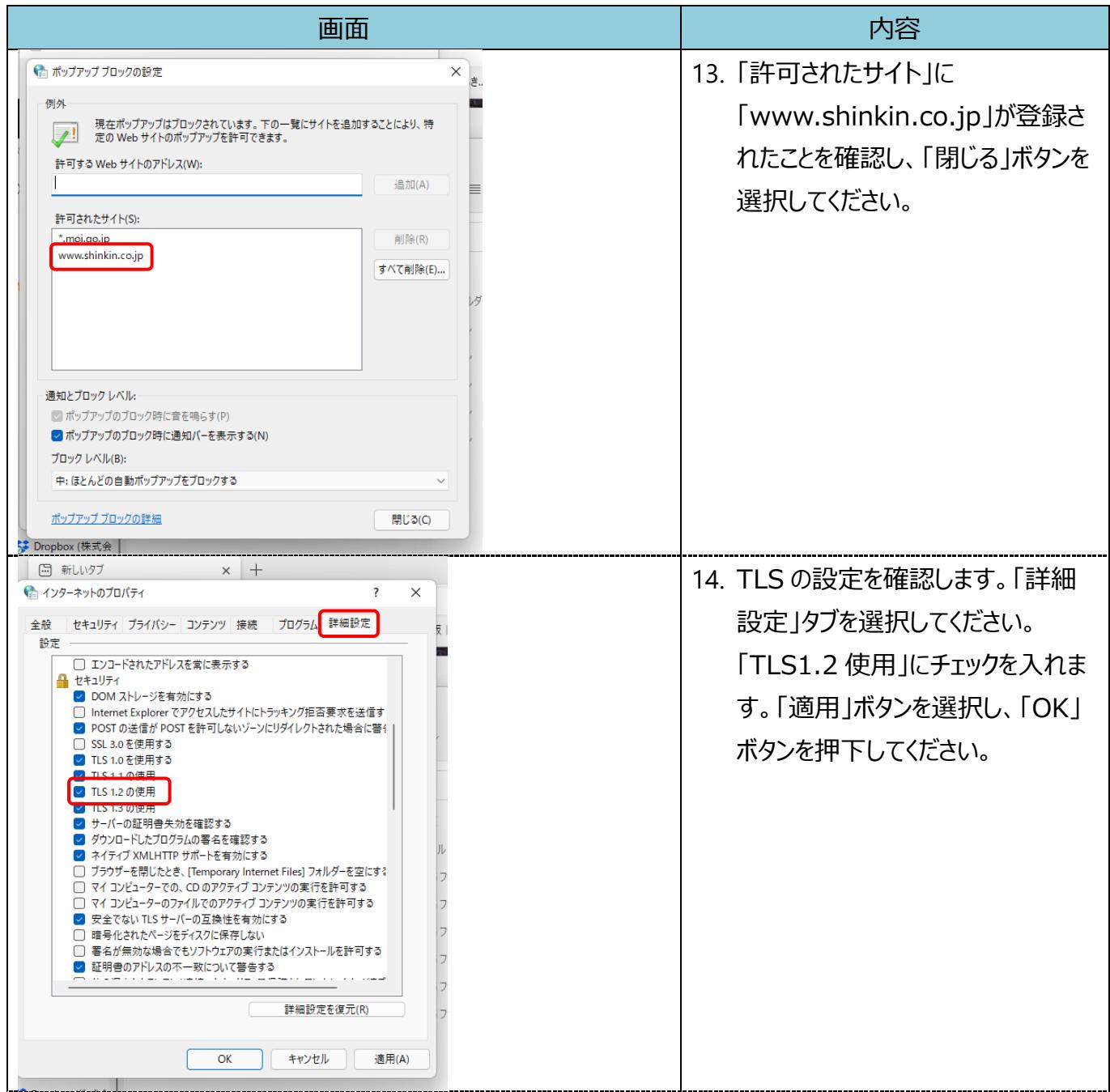

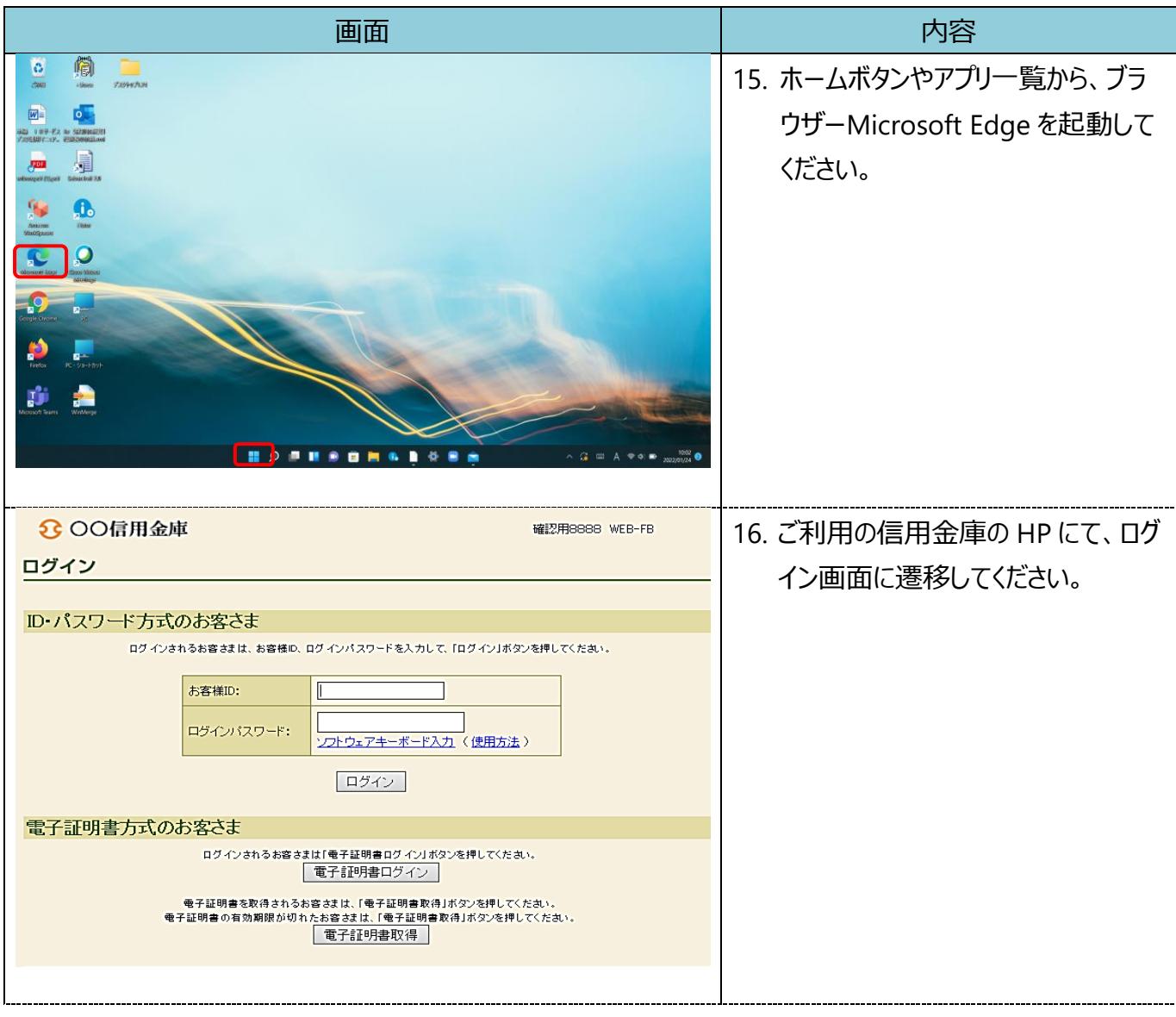

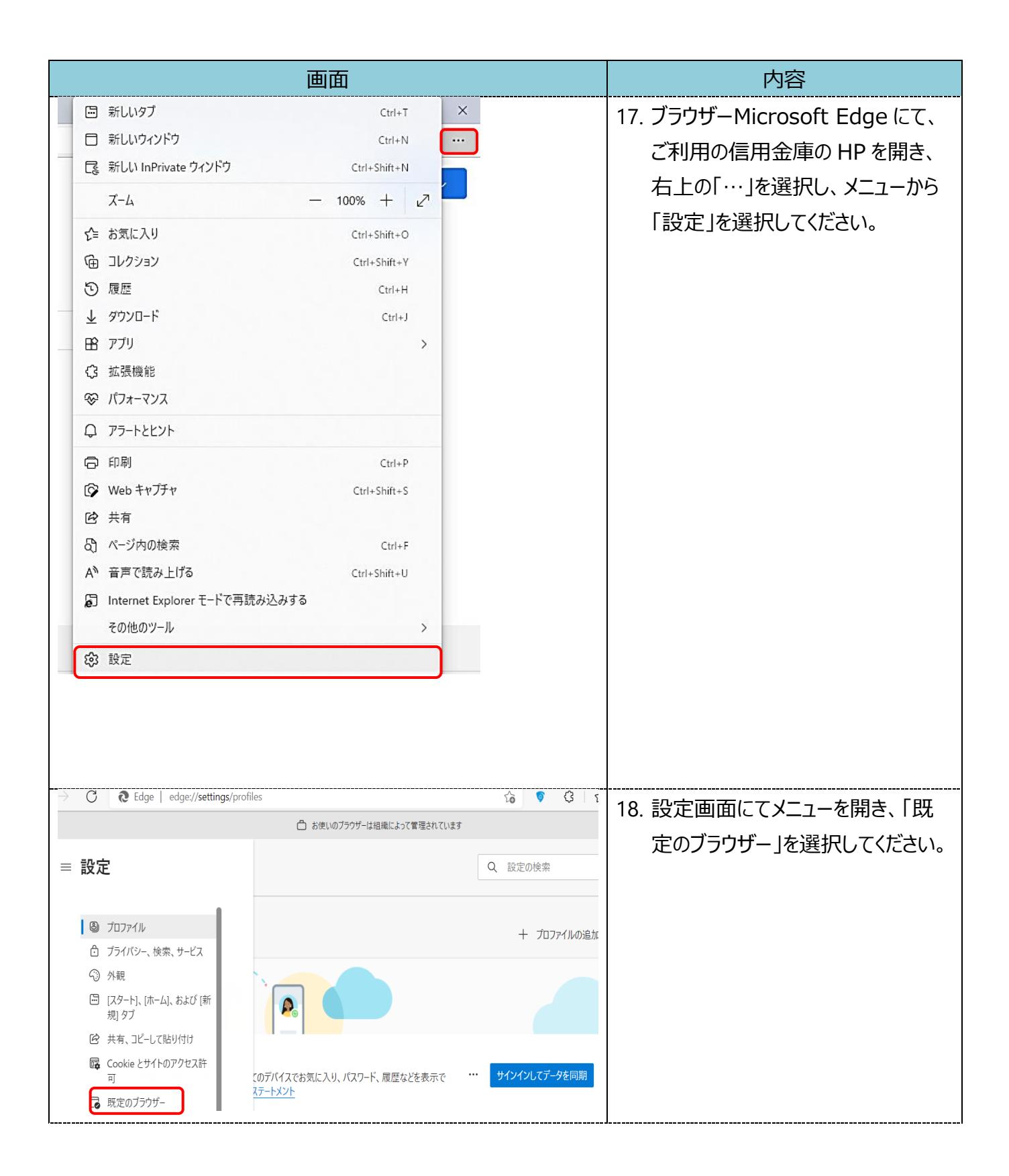

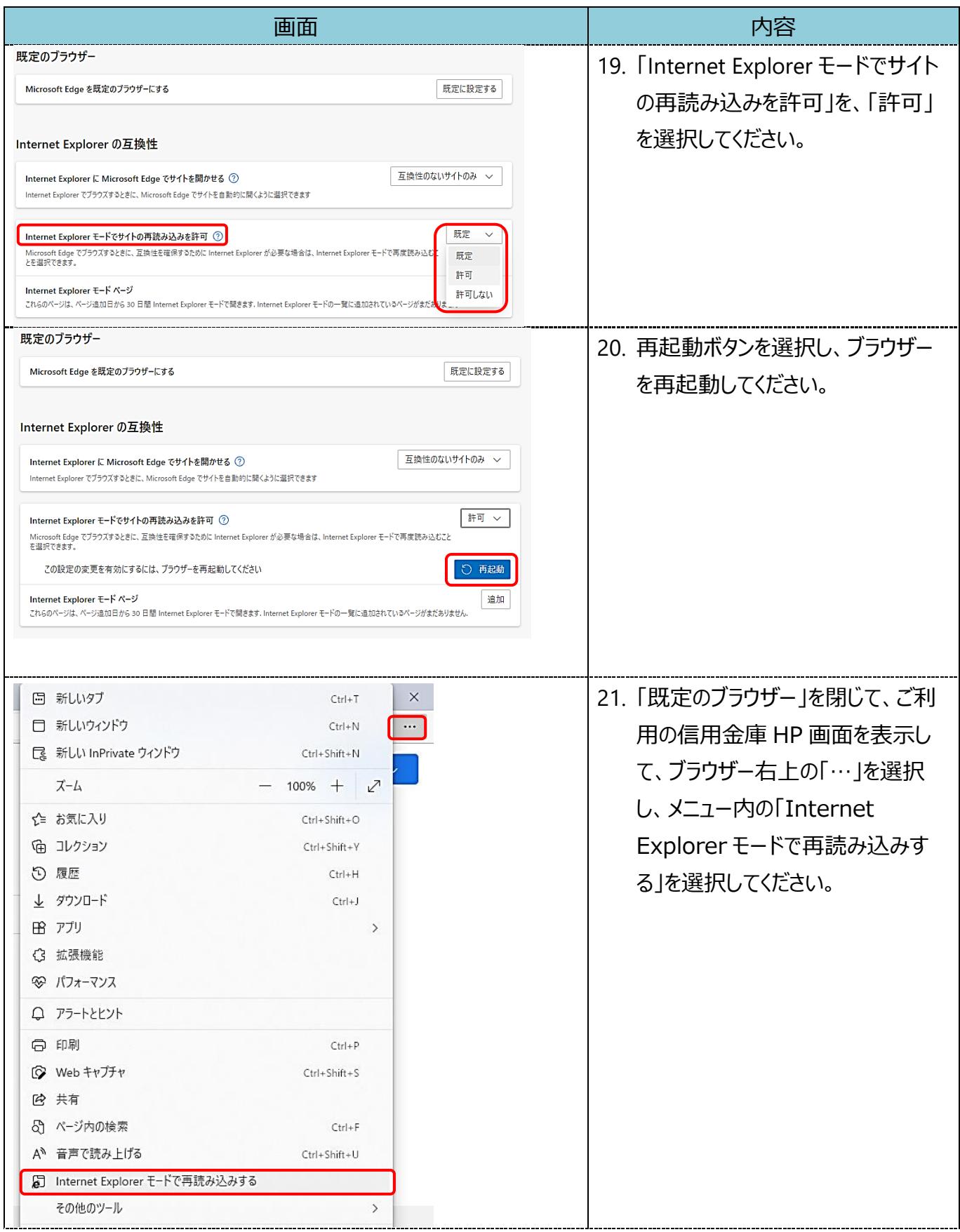

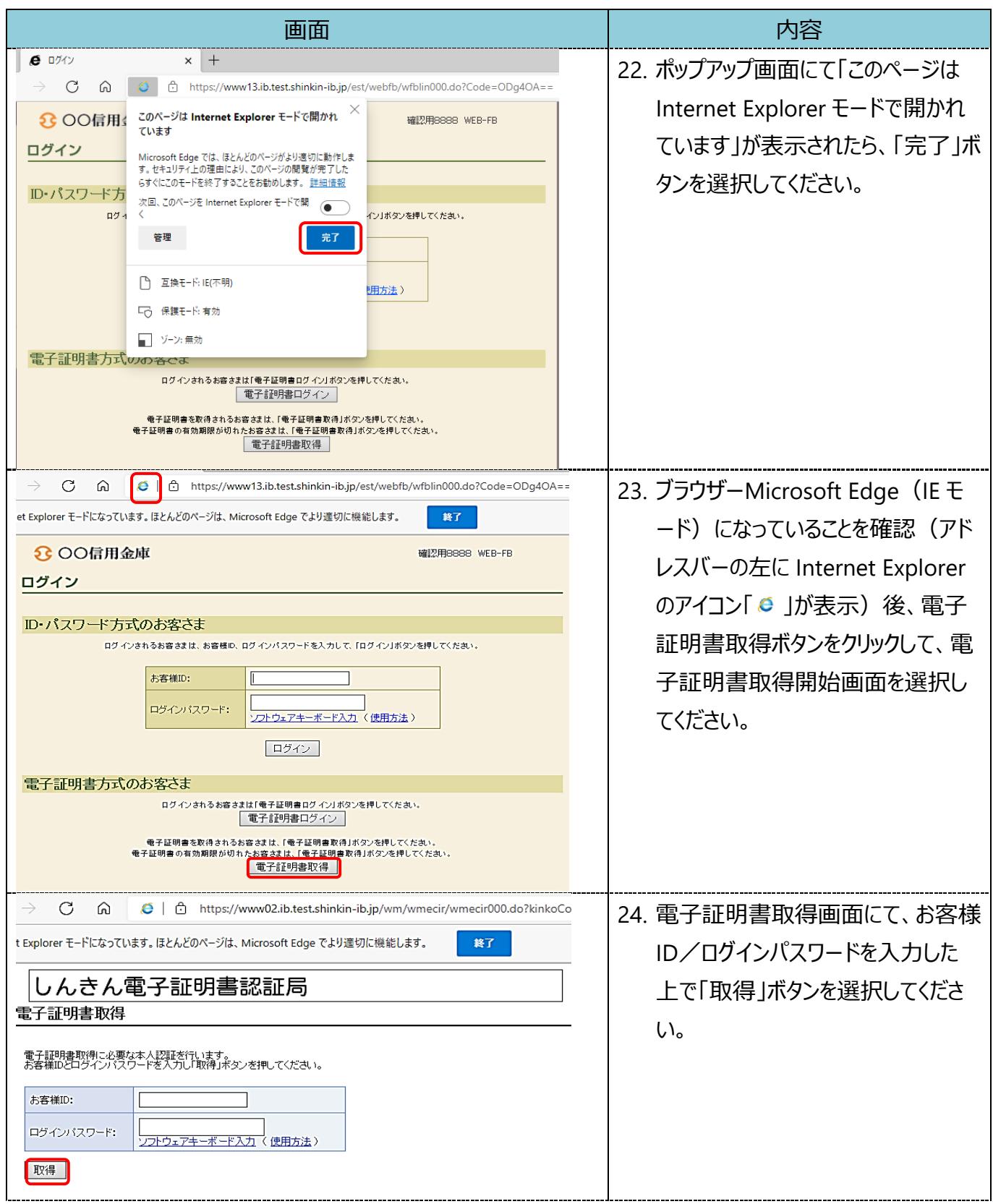

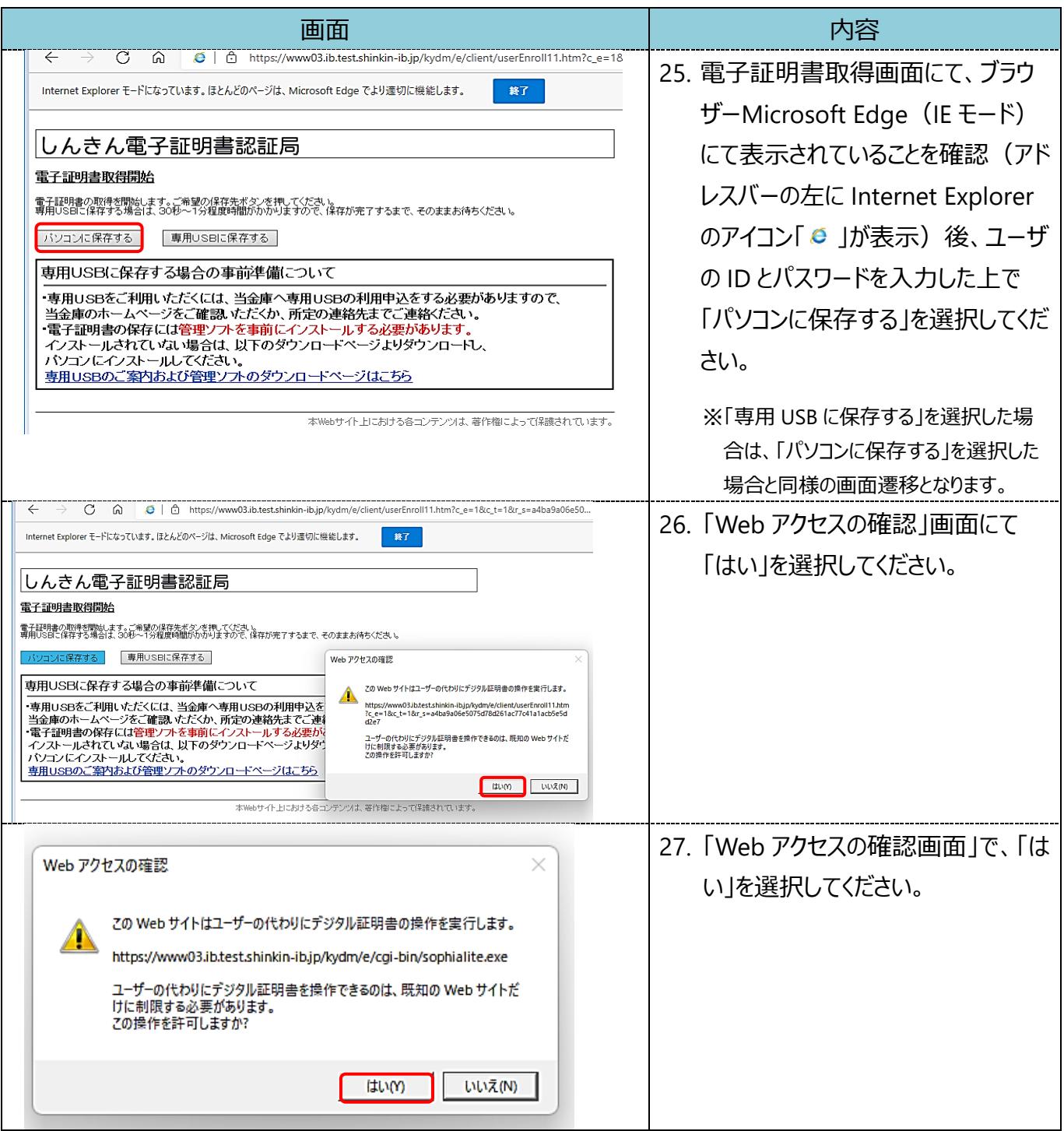

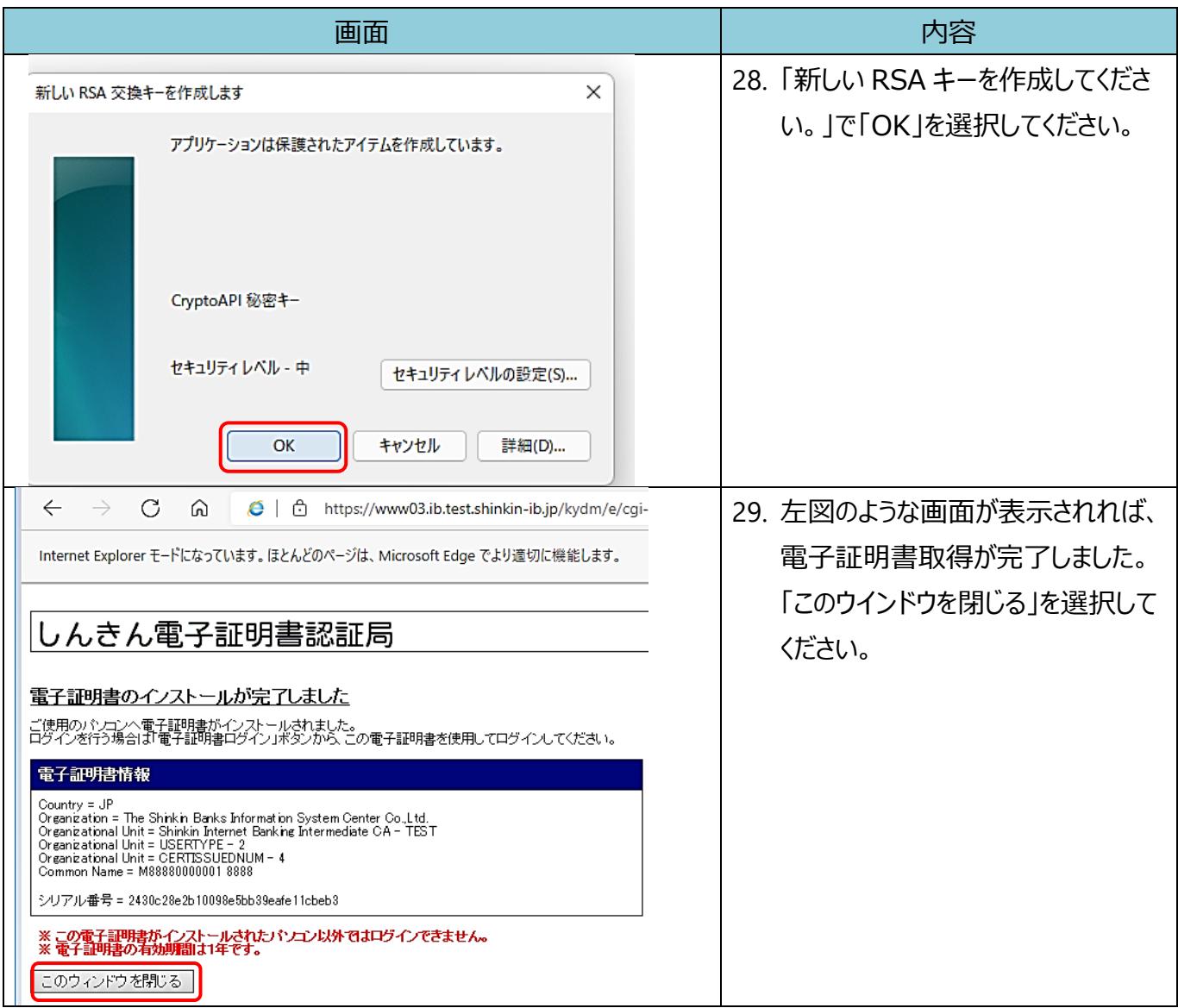

【Microsoft Edge (IE モード)における電子証明書の更新方法】

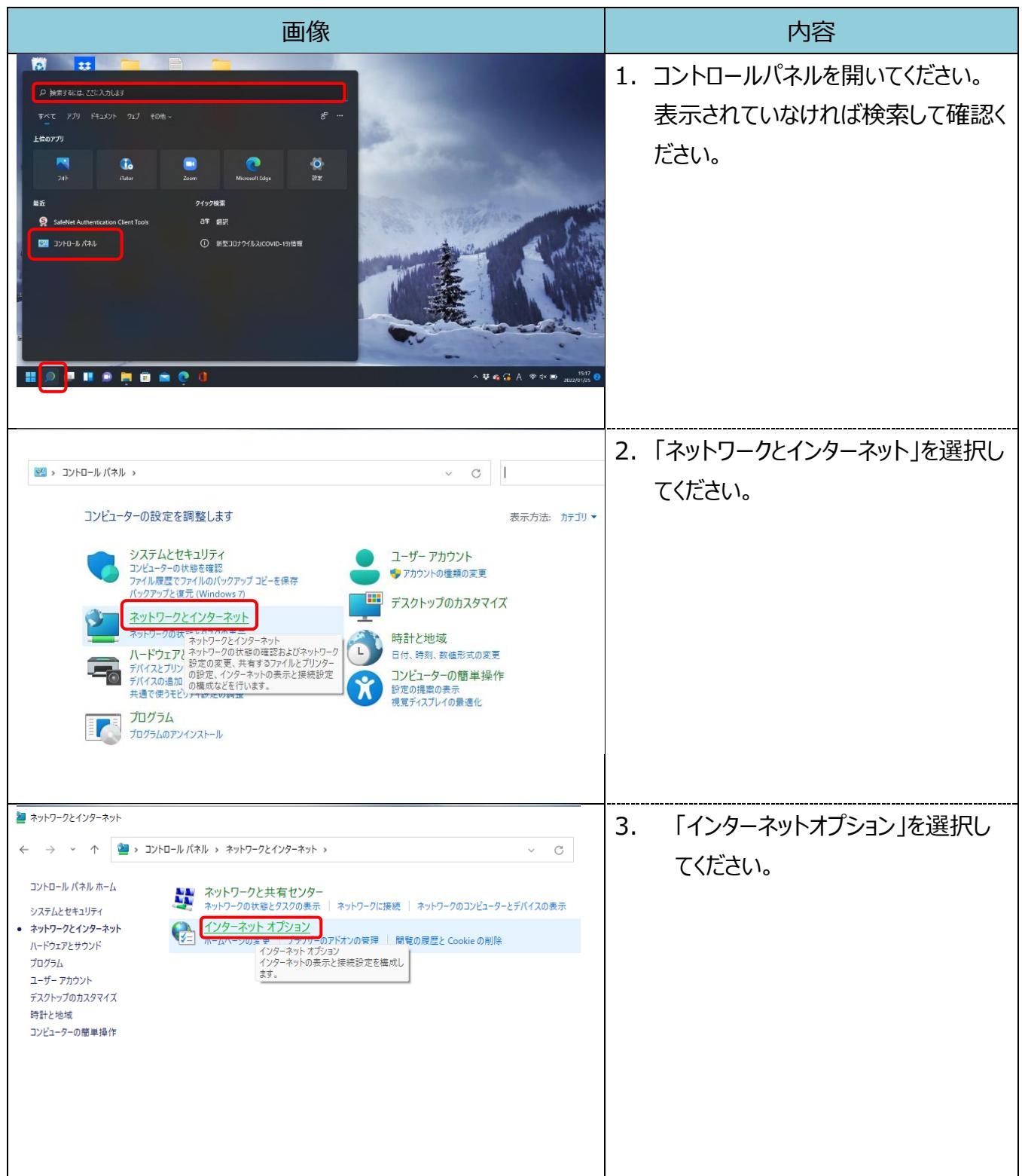

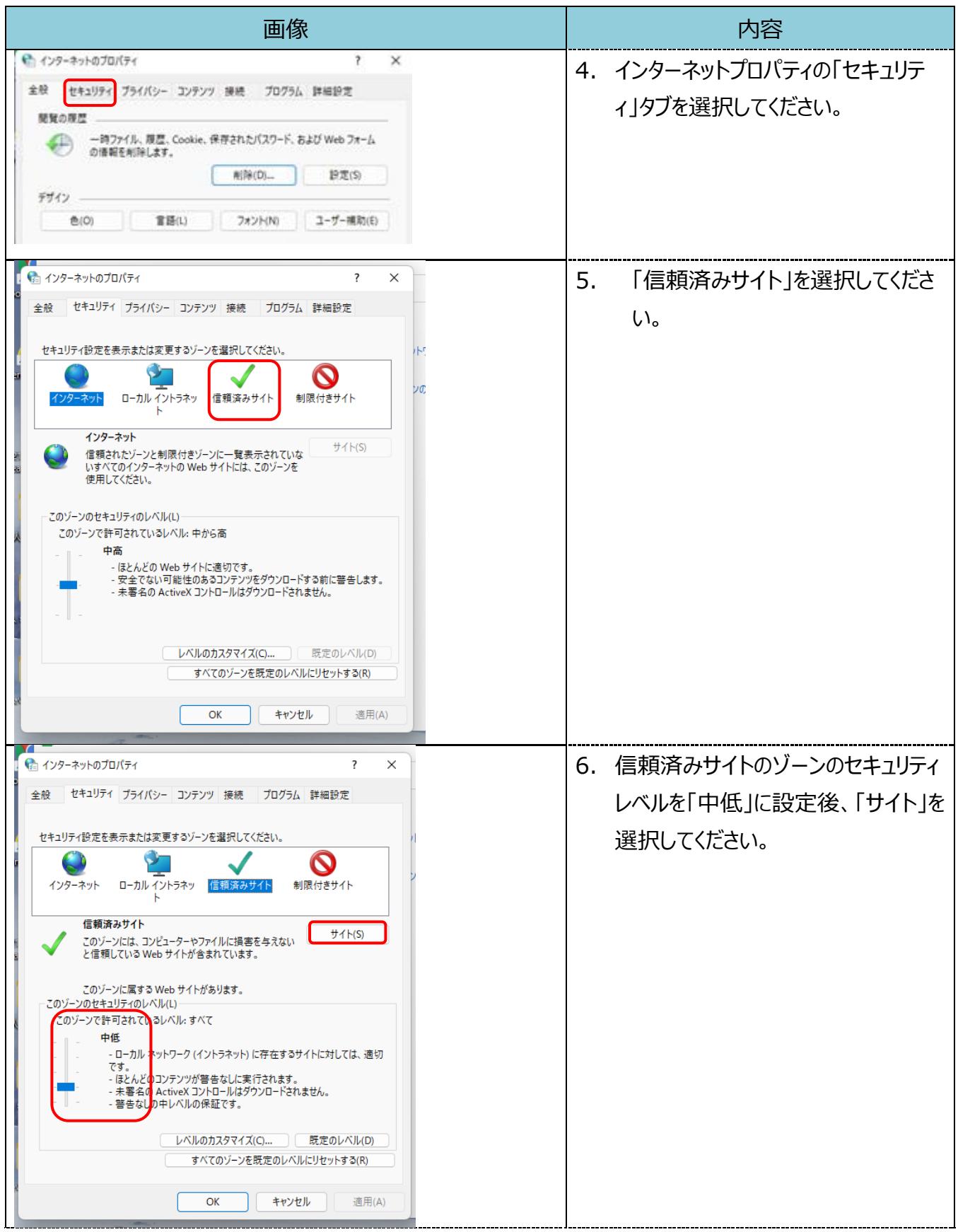

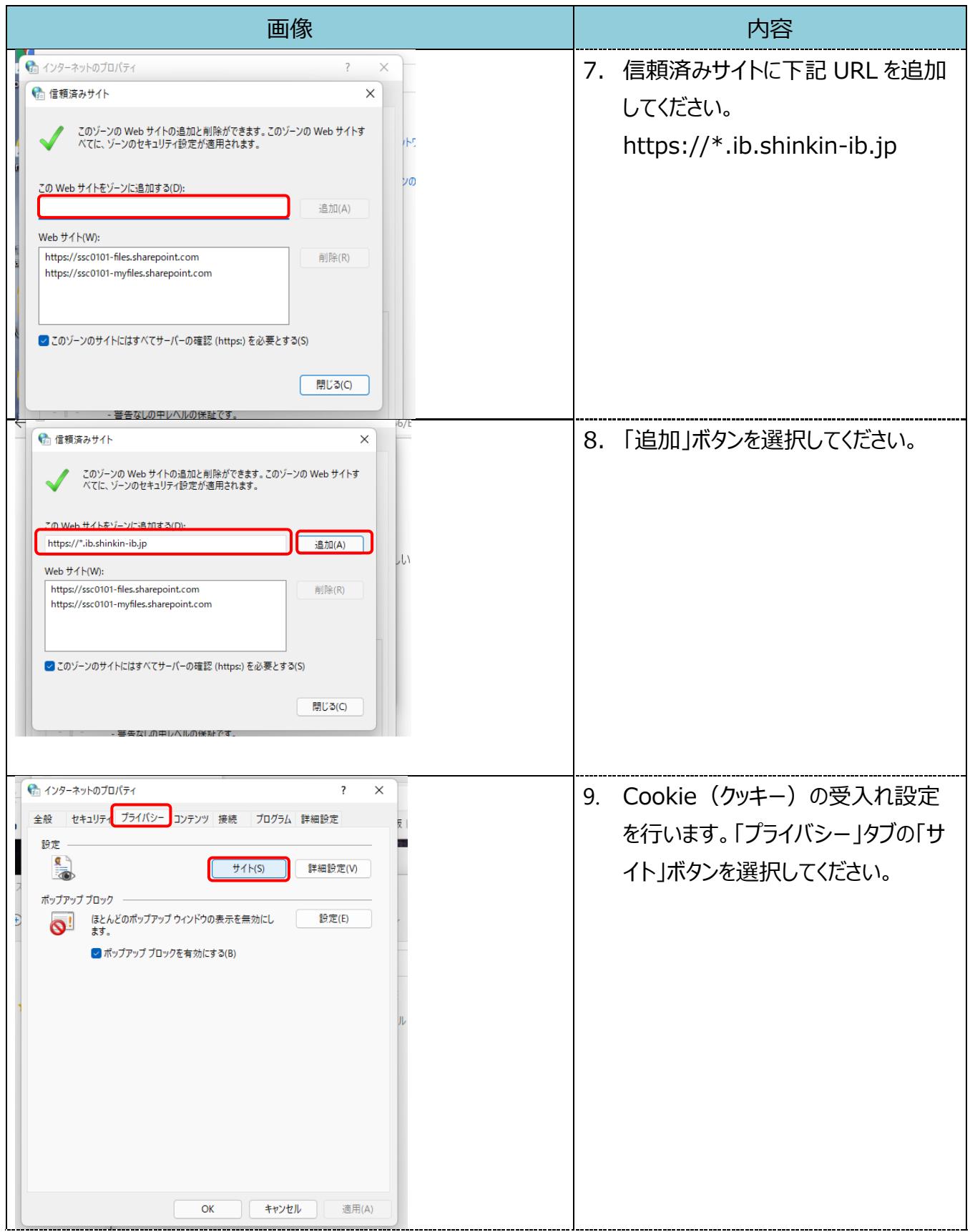

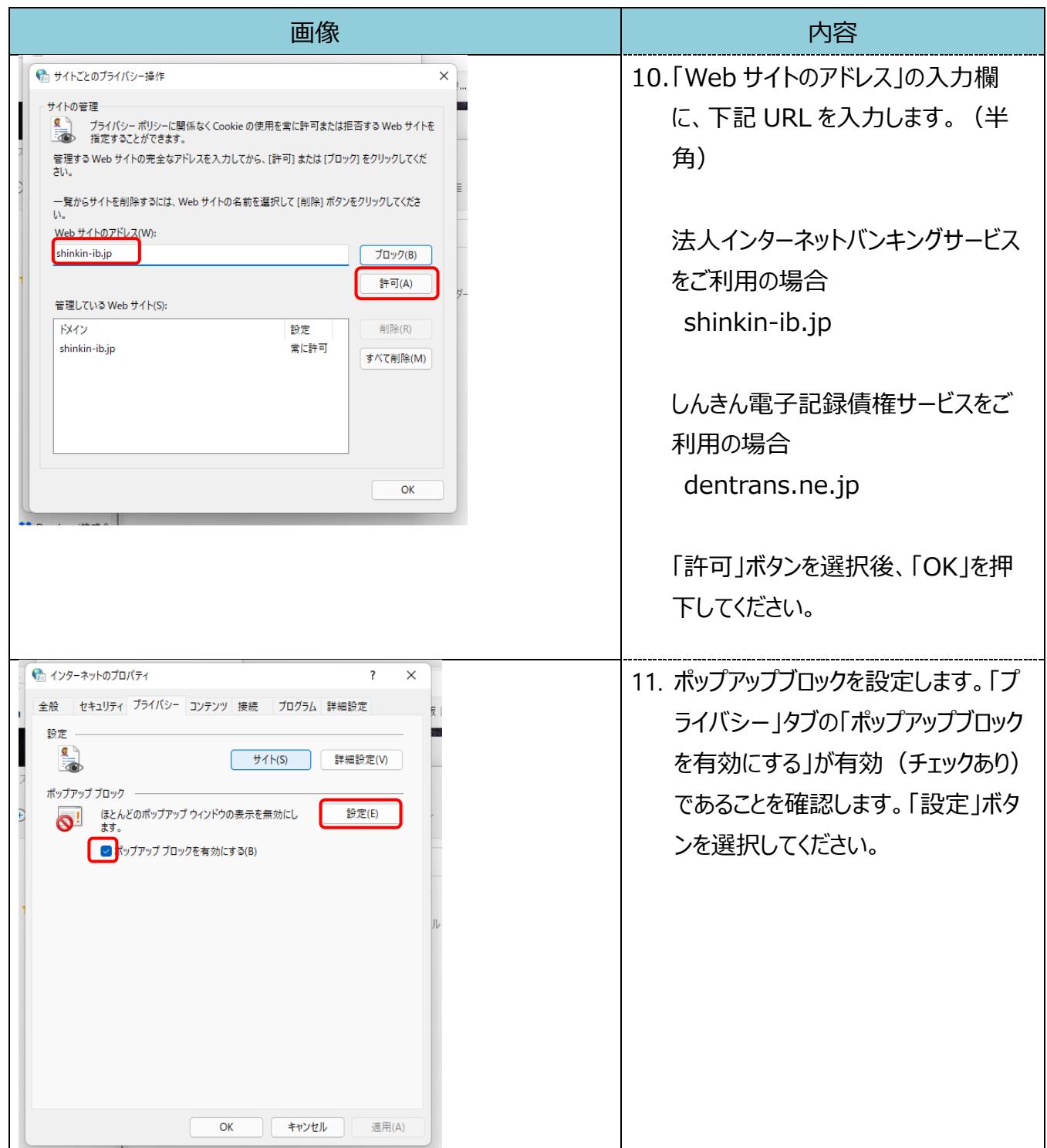

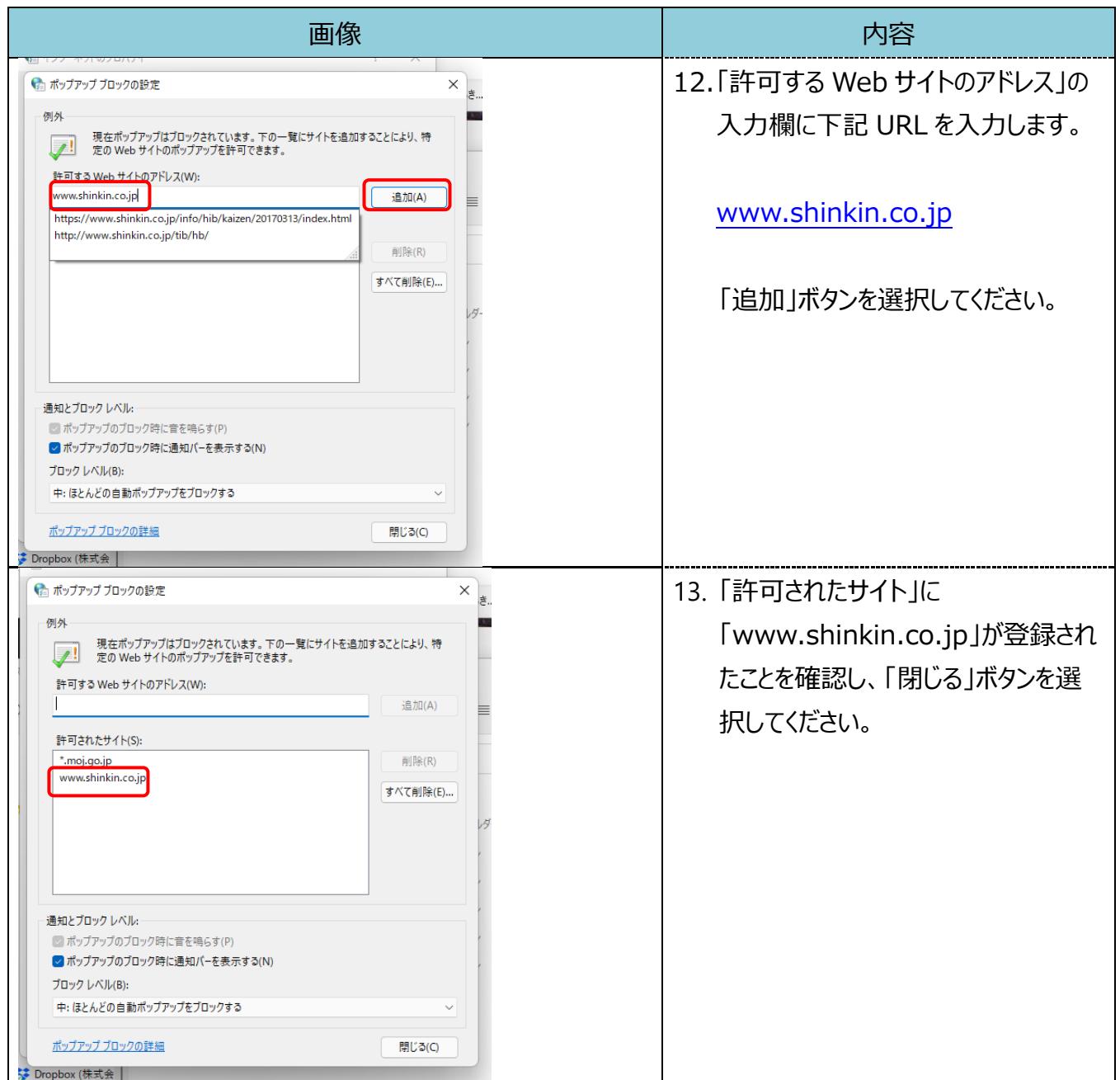

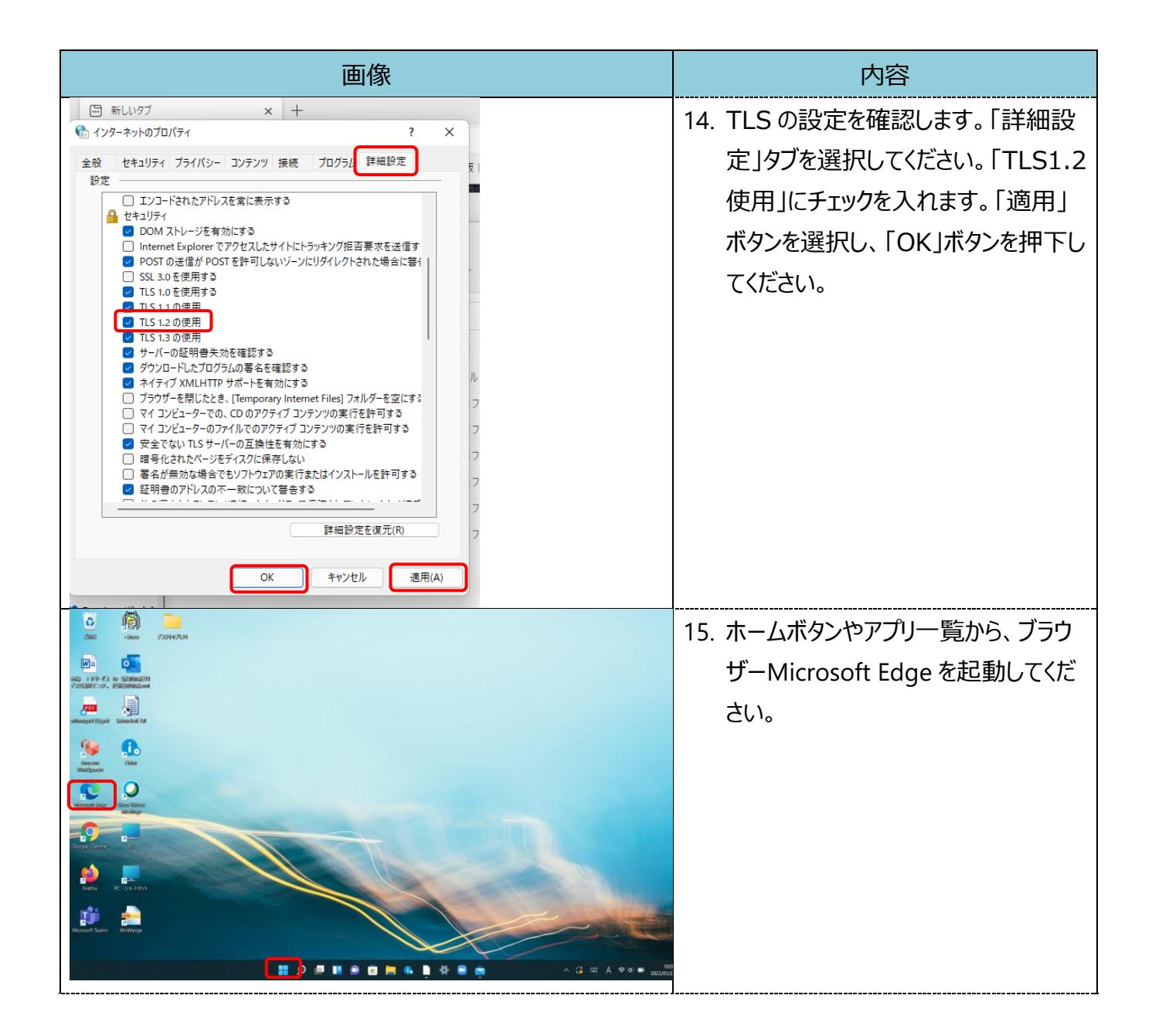

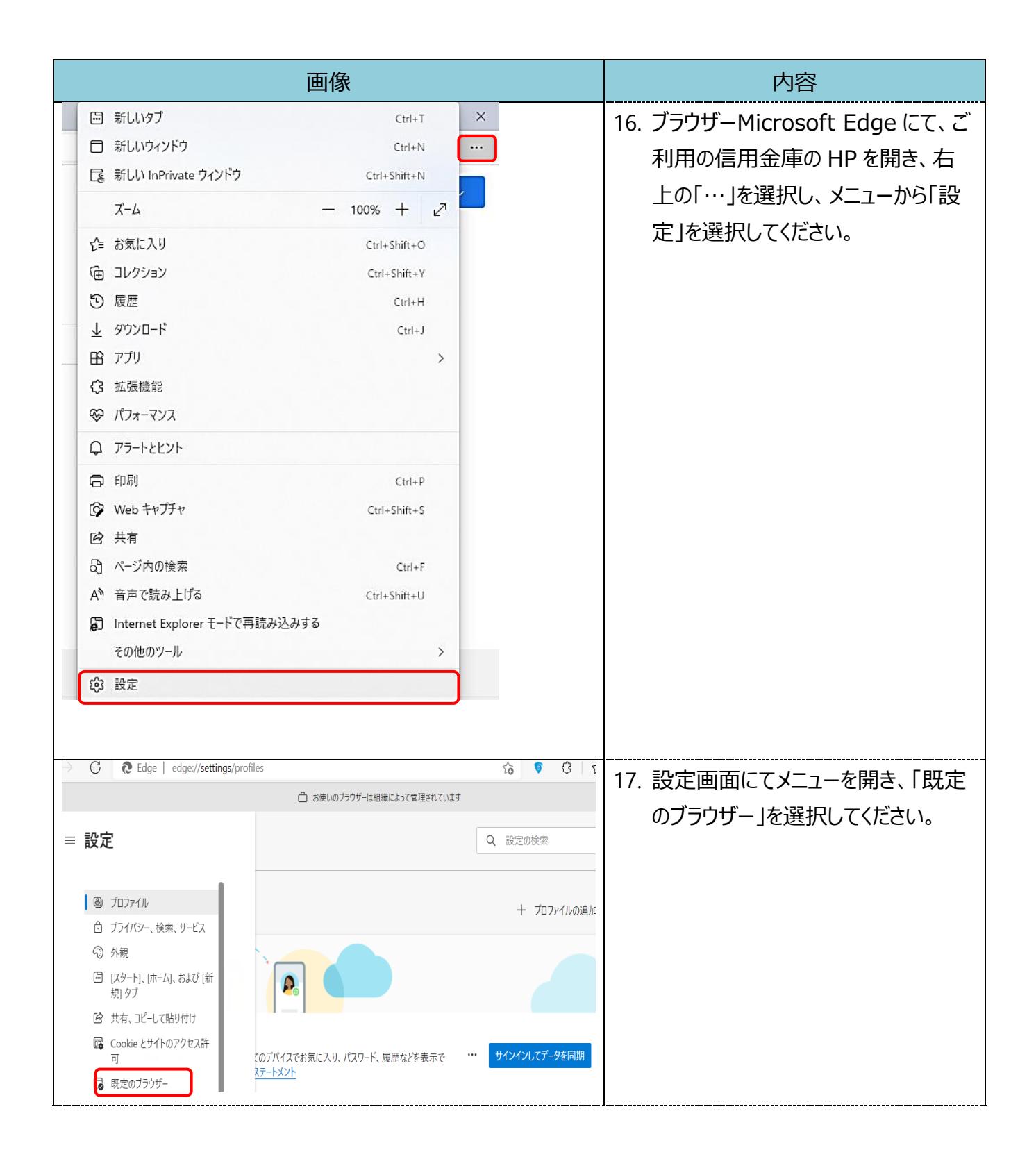

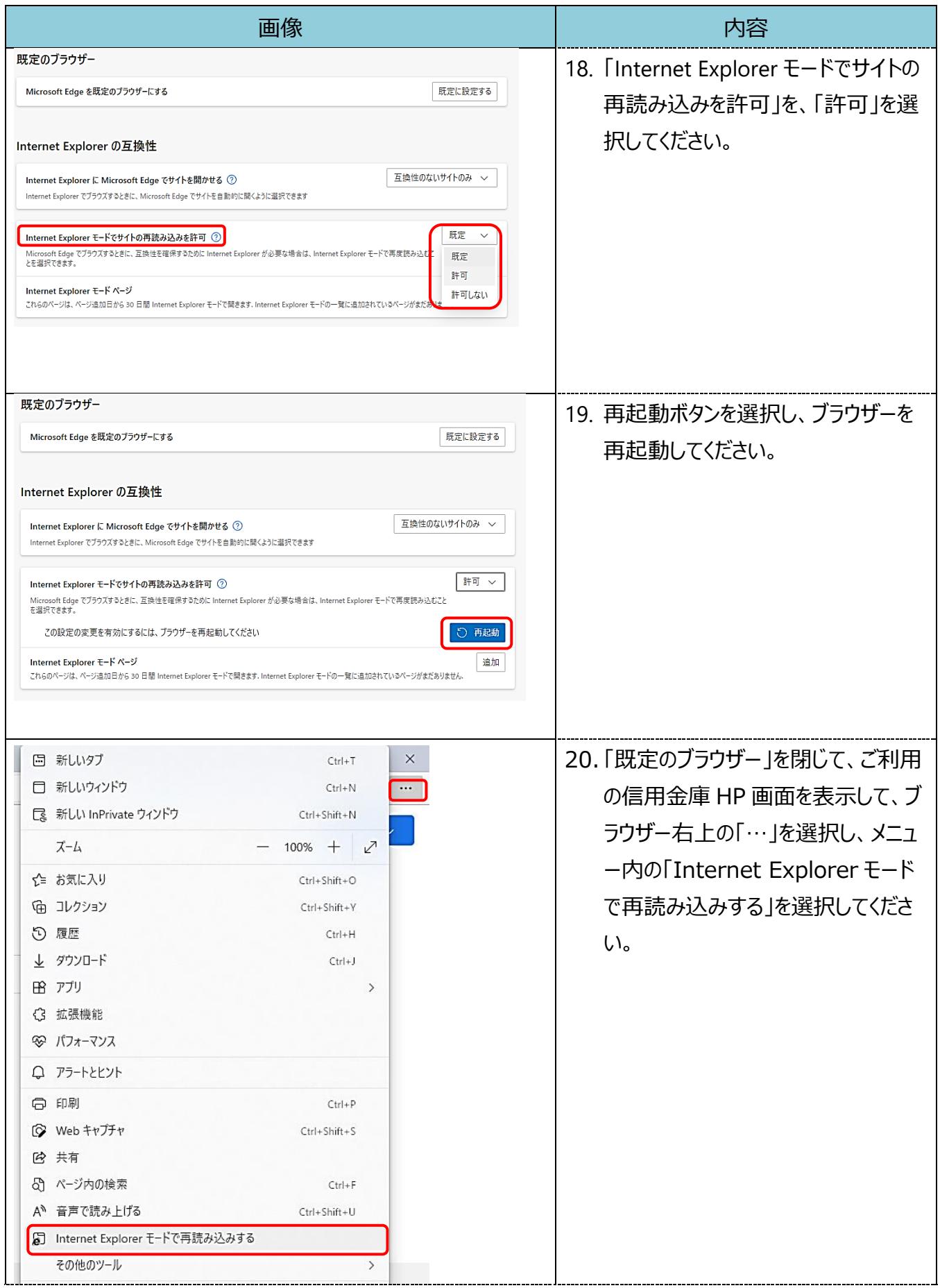

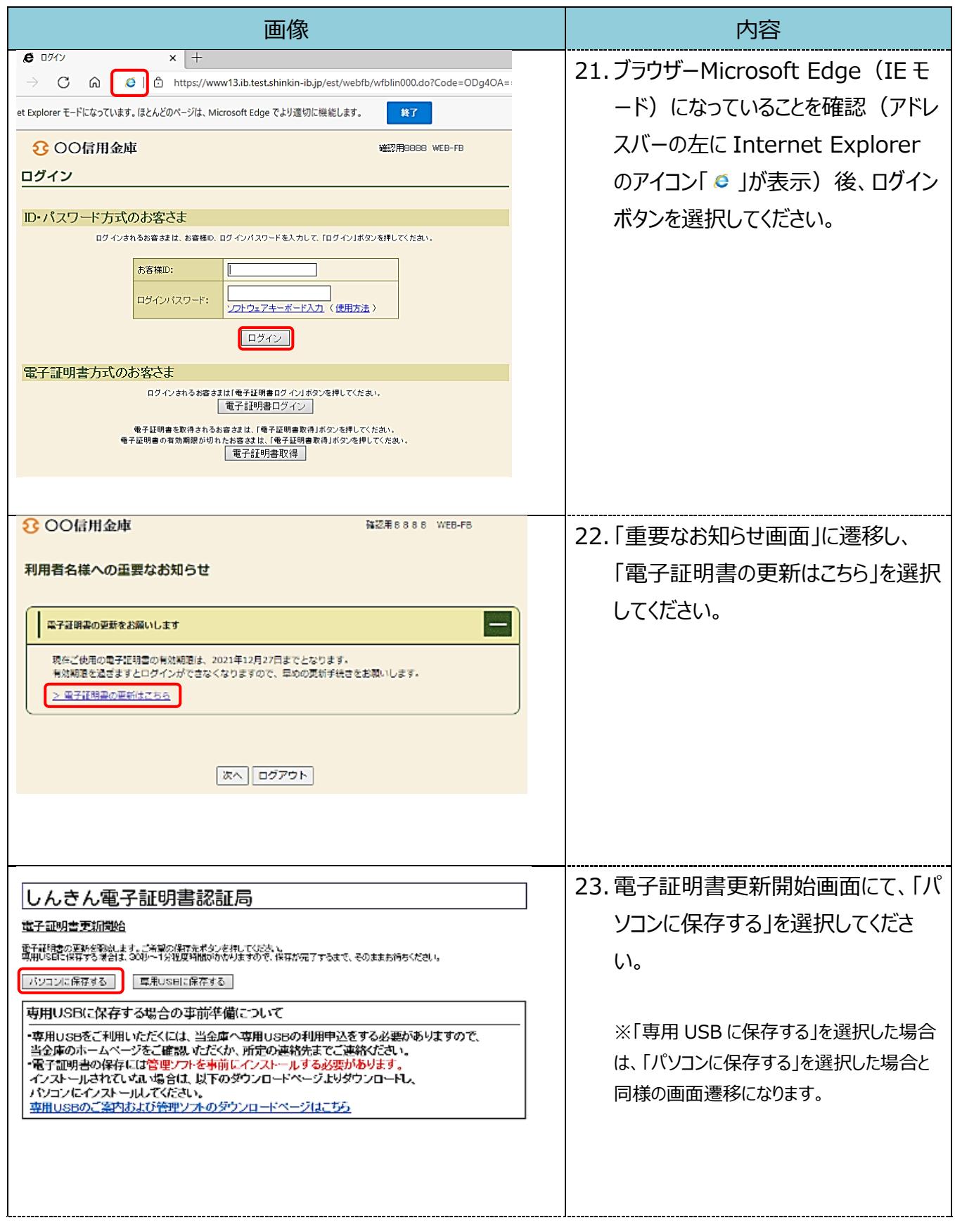

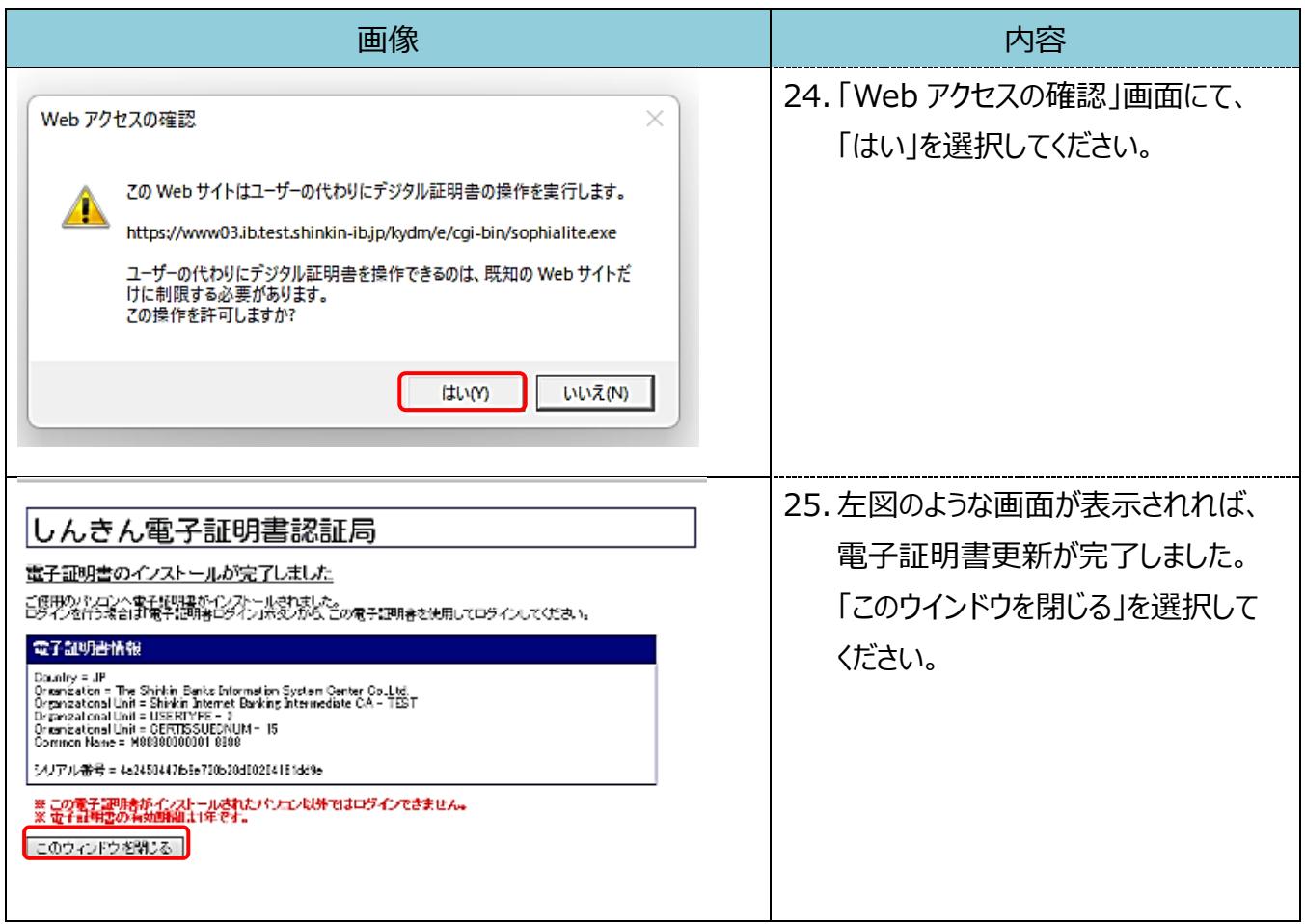